كلية العلوم القانونية و الاقتصادية و الاجتماعية – أيت ملول<br>+5+CBIXI +1-0001XI +2XOK0IXI ^ +2^LO01XI ^ +310C8IXI - 5+ LHN8H FACULTÉ DES SCIENCES JURIDIQUES, ÉCONOMIQUES ET SOCIALES - AÏT MELLOUL

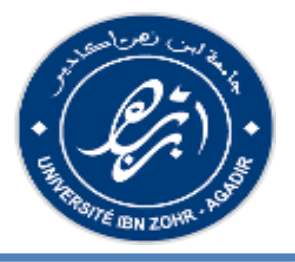

# **Charte des rapports de PFE**

**Année Universitaire 2018-2019**

# **Les différentes rubriques d'un rapport**

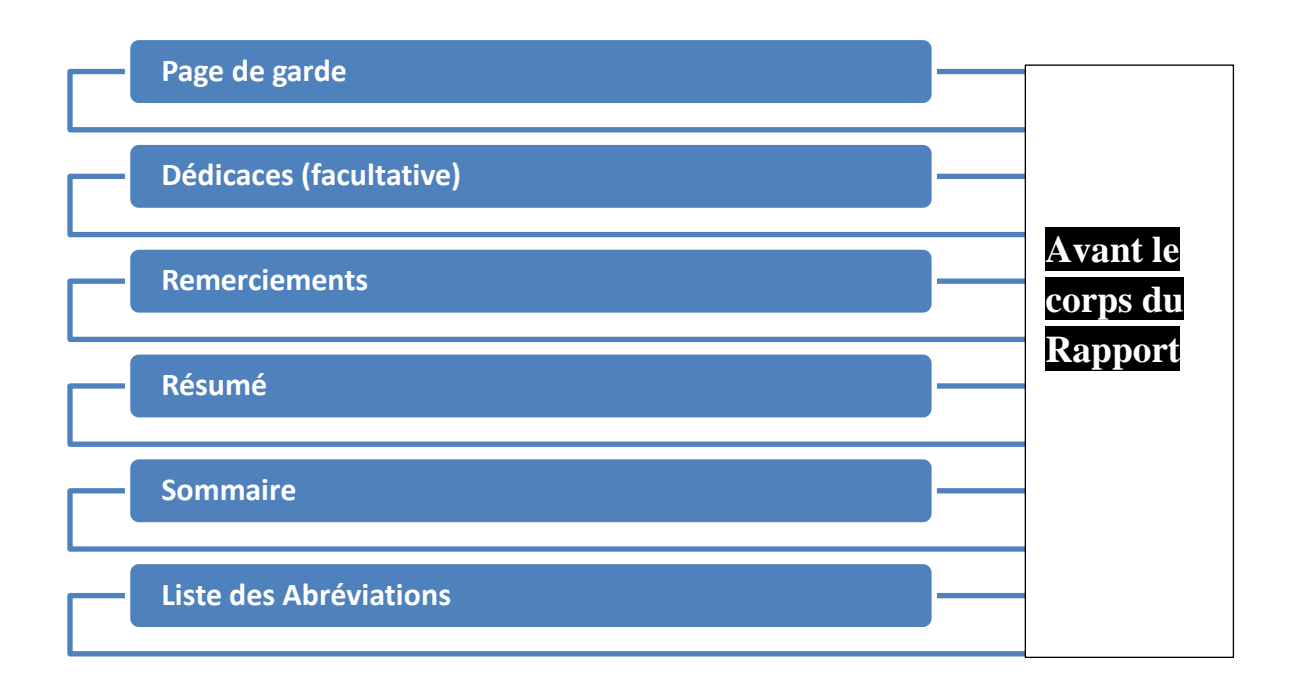

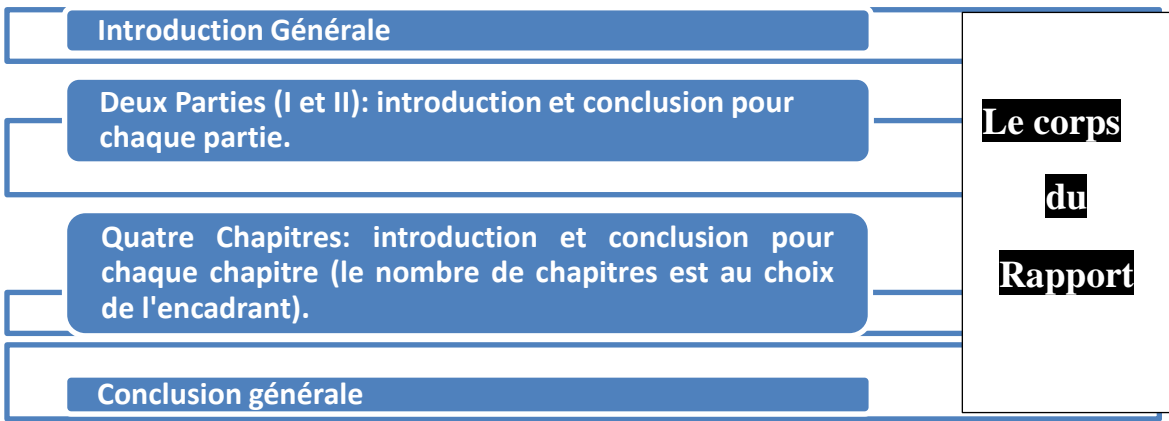

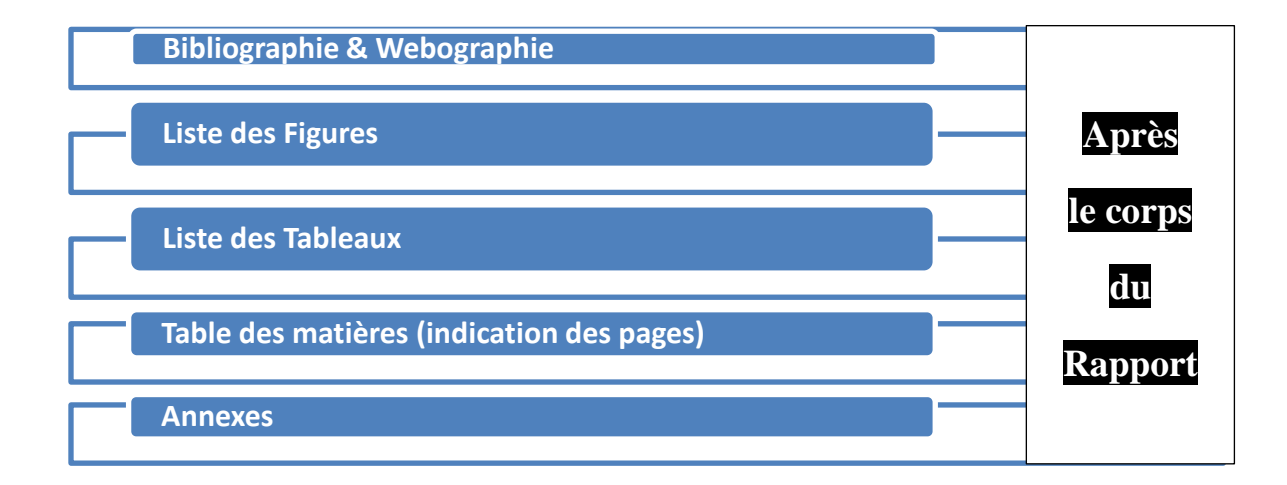

#### **1. Pages de couverture & Résumés**

#### **a. Page de couverture principale (page de garde) Voir le Modèle**

#### **b. Résumés**

Cette page (verso du rapport) doit contenir un résumé (de 100 à 150 mots) du travail effectué, exprimé dans les trois langues : arabe, français (Résumé), anglais (Abstract). Le résumé situe le projet dans son contexte, présente ses objectifs, sa ou ses méthode(s) et résume les principaux résultats des travaux. Il doit être complet et suffisamment informatif pour être compris indépendamment du rapport du projet. Chaque résumé doit finir par une liste de mots clés.

#### **2. Dédicaces (optionnelle)**

La page Dédicaces est réservée à l'expression de la gratitude de l'auteur envers ses parents, ses amis, etc.

### **3. Remerciements**

La page Remerciements est réservée à l'expression de la gratitude de l'auteur envers ses encadreurs, ses enseignants, le représentant de la société, au sein duquel il a effectué son stage, le personnel technique ou administratif auprès duquel il a trouvé aide et appui au cours de son travail. Ces remerciements sont exprimés en une dizaine de lignes au maximum, de la façon la plus simple possible, sans platitude ni exagération.

#### **4. Introduction générale**

L'introduction générale présente le sujet par des renseignements précis et pose le problème à résoudre sans évocation de résultats. Une fois le problème posé avec clarté, les grands traits de la démarche vers l'objectif sont décrits. En effet, le contenu de chaque chapitre est annoncé brièvement.

#### **5. Développement des chapitres**

C'est la partie essentielle du rapport. Le rapport est généralement constitué en chapitres, mais aussi peut être subdivisé en parties et sous-parties. Chaque chapitre est structuré de façon à rester lié avec ce qui précède et avec ce qui suit. Le contenu et l'enchaînement des chapitres doivent être conformes à la méthodologie suivie pour l'élaboration du projet (en ce qui concerne les étapes et les modèles). Chaque chapitre comprend : - Une introduction qui présente le contenu du chapitre ; - Le développement du contenu du chapitre ; - Une conclusion qui résume les principaux résultats du chapitre et qui introduit le chapitre suivant.

#### **6. Conclusion générale**

La conclusion générale doit comprendre les points suivants : - Récapitulation de la démarche complète annoncée par l'introduction générale ; - Présentation des résultats : Réponses aux problèmes posés au début ; - Les problèmes rencontrés lors de la réalisation du projet - Les apports (techniques et autres) - Perspectives d'approfondissement ou d'élargissement du sujet.

## **7. Bibliographie et Webographie**

**a. Bibliographie :**Ouvrages et articles consultés lors de l'élaboration du projet, classés par ordre alphabétique du nom de l'auteur, selon le modèle suivant : [i] NOM\_AUTEUR1, NOM\_AUTEUR2, « Titre de l'ouvrage », lieu de publication, nom de l'éditeur, année de publication. Exemple : [1] REEVES, Hubert, « Bases de données relationnelles », Paris, Editions du seuil, 1988.

**b. Webographie** : Sites Web visités lors de l'élaboration du projet, avec une brève description du thème consulté (une ou deux lignes au maximum) avec la date de la dernière visite. Exemple : [2] http://www.asp.net/ : Fondements du langage ASP.NET. DV : mai 2007 Remarque : dans le texte du rapport, vous mettez des liens vers ces références. Exemple : ….les bases de données ….. intégrité … requête [2].

#### **8. Table des matières**(sommaire)

La table des matières permet, grâce à la pagination, de retrouver l'endroit où se trouve un élément recherché par le lecteur. La table des matières peut être générée d'une façon automatique (facultative). Elle ne doit pas présenter plus que trois niveaux de sous-titres. Les éléments de la table de matières peuvent changer au fur et à mesure que l'on avance dans les travaux.

#### **9. Annexes**

Liste des documents explicatifs, diagrammes, fiches complémentaires, etc. Chaque annexe doit avoir un titre.

#### **10. Proposition de mise en forme**

**a. Corps du texte Justifié** - Interligne : Simple ou 1.5 - Police : Times New Roman, 12 pts .

**b. Marges**- 2.5 (haut, bas), 3 (gauche), 2 (droite)

c. **Espacement** entre les paragraphes - Uniformiser l'espacement entre les titres et les paragraphes.

**d. Entête et pied de page** - L'entête peut contenir : - Gauche : titre du chapitre courant - Une ligne le séparant du texte de la page - Le pied de page peut contenir le numéro de page centré.

**e. Les puces et les numéros-** Uniformiser l'utilisation des puces et des numéros (forme par niveau et espacement). Utiliser des puces standard (point, cercle, tiret, carré). Utiliser soit des verbes ou des noms dans toutes les phrases.

**f. Titre du chapitre ; Titres et sous-titres** - Les titres et sous-titres doivent être sur le même niveau vertical - On peut distinguer les niveaux de titres et sous-titres par la taille de police - Eviter d'utiliser  $\langle \cdot \rangle$  à la fin d'un titre ou sous-titre

**g. Conseils divers** : Dans le texte du rapport - N'utilisez pas **« on »** -Utilisez **« nous »** pour la présentation de vos travaux -Utilisez **« il »** pour présenter le mode de fonctionnement - N'utilisez pas le soulignement de titres ou des parties de phrases - N'utilisez pas les couleurs pour les titres des chapitres - Encadrez les figures, les centrez et ajoutez des légendes (même principe pour les tableaux) - Essayez d'écrire des chapitres équilibrés de point de vue volume (nombre de pages) - Dans le rapport, il faut aller du plus général vers le plus détaillé. - Evitez les paragraphes courts (2 ou 3 lignes), et les phrases trop longues (3 lignes ou plus). - Chaque figure doit être référencée dans le texte (exemple : … comme le montre la figure 6 ….). - Evitez les « … » et le remplacer par « etc. » - Mettez le texte complet des acronymes que vous utilisez lors de la première occurrence. - Eviter le maximum possible les notes de bas de page - Evitez les zones vides dans les pages (cause des figures) il faut déplacer les figures pour ne pas laisser des zones blanches au milieu des chapitres. - La numérotation commence (1) à partir de la page « Introduction générale » - Il faut faire attention aux fautes d'orthographe et de grammaire. - Il faut faire attention aux noms des modèles et des objets : il faut toujours garder les mêmes noms.

**h. Couleurs** à éviter sauf en cas de besoin (Courbes, Interfaces graphique de l'application, etc.)